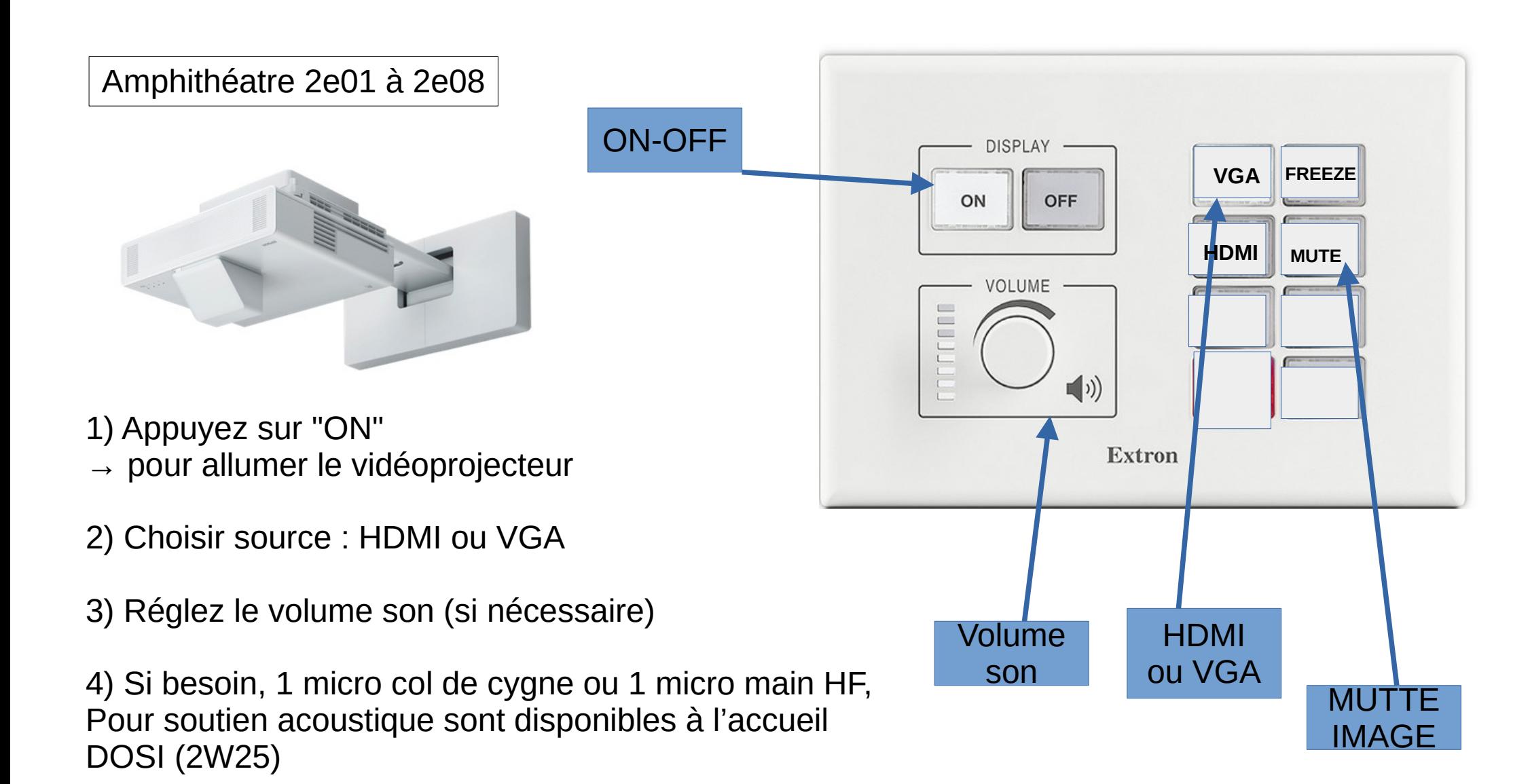

5) La connexion d'un 2ème micro HF est possible (colloque, conférence, …)

 $\rightarrow$  Faire une demande d'assistance (ticket)

6) Pour éteindre appuyez sur "OFF"